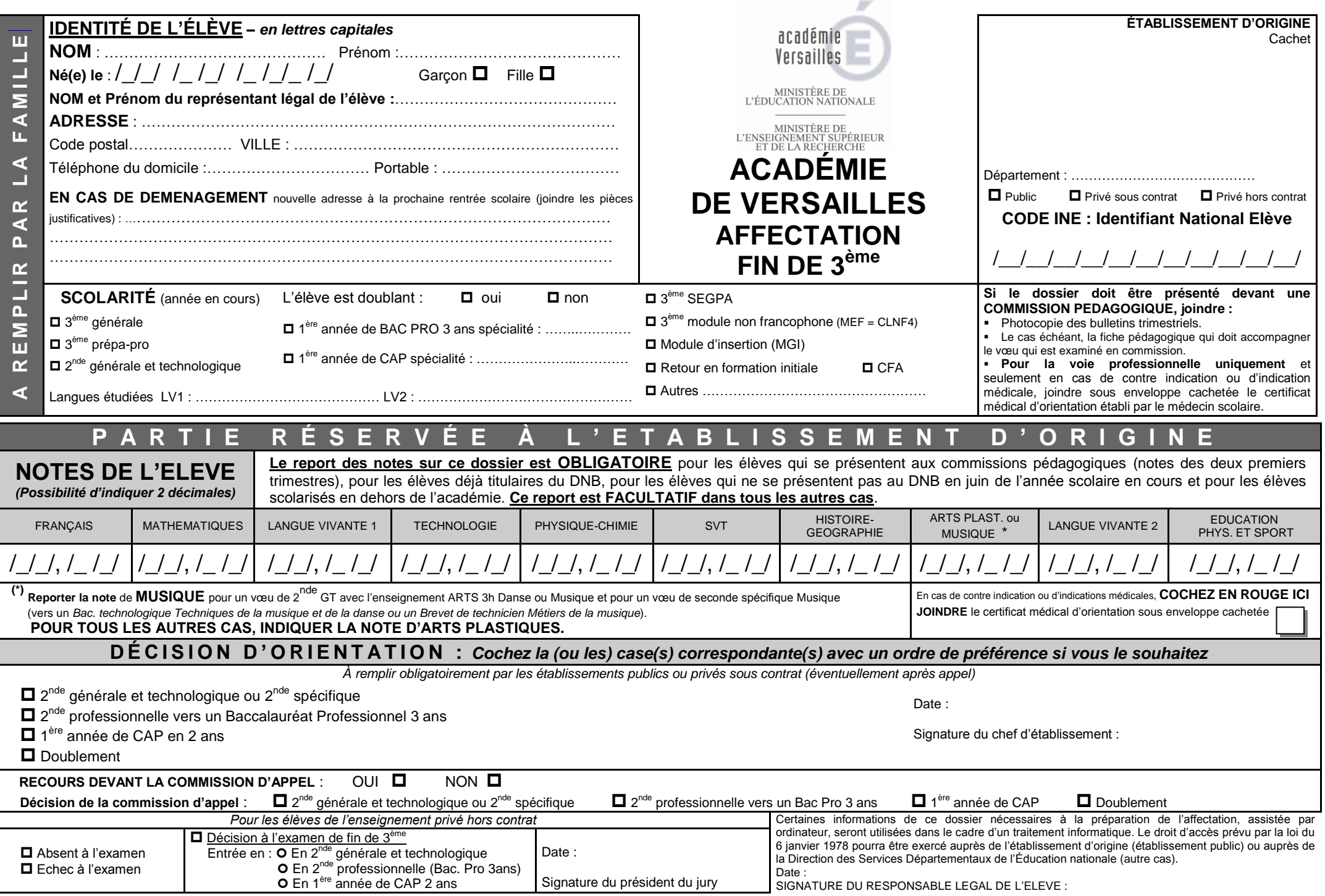

*Pour vous informer sur les différents types de poursuites d'études, vous pouvez consulter le guide ONISEP après la troisième disponible sur le site [www.onisep.fr](http://www.onisep.fr/)*

**VŒUX POUR LA SECONDE GENERALE ET TECHNOLOGIQUE** (CASES GT DU DOSSIER)

**CHAQUE CANDIDAT PEUT FORMULER 4 VŒUX AU MAXIMUM**

*(un vœu correspondant à une voie d'orientation souhaitée dans un établissement donné)*

**Veuillez indiquer parmi les quatre vœux, le (ou les) vœu(x) correspondant à un (ou des) lycée(s)**

**de votre zone de desserte** *(zone géographique de proximité)*

**CES VŒUX SONT À REPORTER DANS LES CASES PRÉVUES À CET EFFET**

 $\mathbf{\mathbb{O}}$  cas general : enseignements d'exploration courants

 Vous souhaitez effectuer des voeux **POUR UNE AFFECTATION EN 2NDE GÉNÉRALE ET TECHNOLOGIQUE AVEC 2 ENSEIGNEMENTS D'EXPLORATION COURANTS (voir liste N°1) :**

**INDIQUER UNIQUEMENT** la mention **« 2NDE GT»** sur le dossier (en page 4) ainsi que les **NOMS et COMMUNES** des établissements souhaités.

**IL EST INUTILE DE MENTIONNER LES ENSEIGNEMENTS D'EXPLORATION COURANTS QUE VOUS DESIREZ SUIVRE. VOUS LES CHOISIREZ AU MOMENT DE L'INSCRIPTION AUPRES DU LYCEE D'ACCUEIL.** 

Parmi ces 2 enseignements d'exploration courants, au moins un enseignement d'économie est obligatoire (Principes fondamentaux de l'économie et de la gestion ou Sciences économiques et sociales).

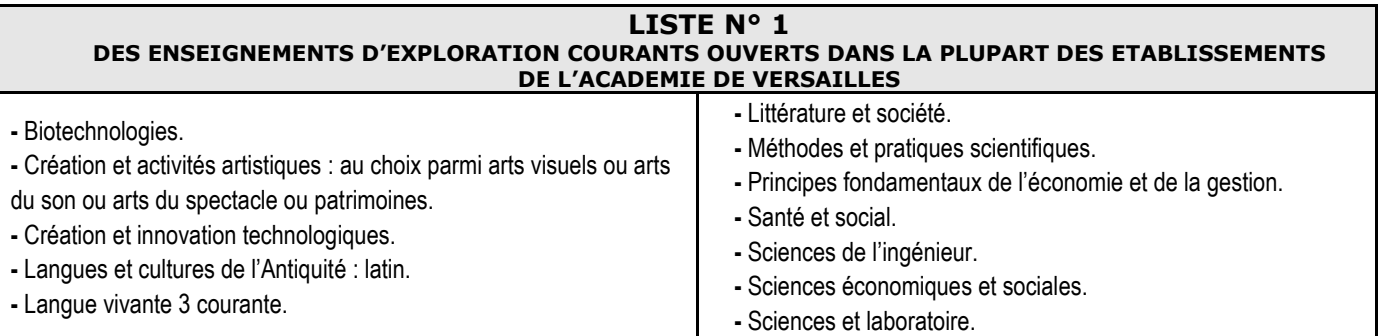

# *C* CAS PARTICULIERS

 Vous souhaitez effectuer des voeux **POUR UNE AFFECTATION EN 2NDE GÉNÉRALE ET TECHNOLOGIQUE CONTENANT UN ENSEIGNEMENT A CAPACITES CONTRAINTES OU POUR UNE FORMATION A RECRUTEMENT PARTICULIER** (voir liste N°2) : **INDIQUER LES PRECISEMENT** sur le dossier (en page 4) et **MENTIONNER** les **NOMS et COMMUNES** des établissements souhaités.

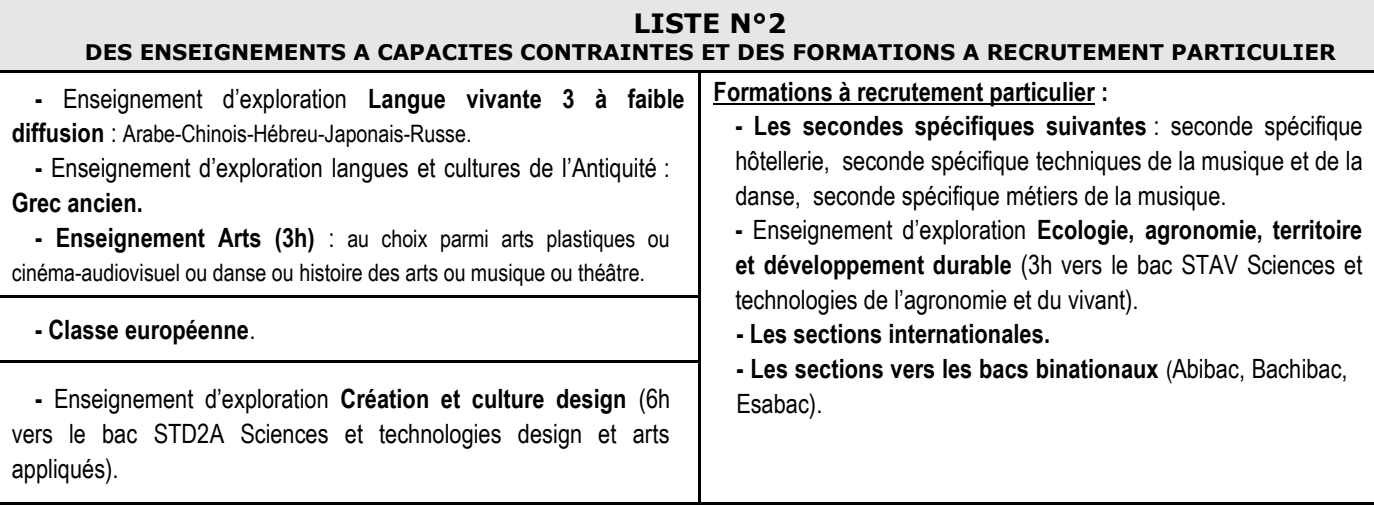

### **VŒUX POUR L'ENSEIGNEMENT PROFESSIONNEL (CASES P DU DOSSIER)**

**Seconde professionnelle vers un baccalauréat professionnel 3 ans** 

## **→ 1<sup>ère</sup> année de CAP en 2 ans**

### **CHAQUE CANDIDAT PEUT FORMULER 4 VŒUX AU MAXIMUM :**

*(Un vœu correspond à une spécialité préparée dans un établissement donné).* L'ordre des voeux est important, il traduit la motivation de votre enfant pour une spécialité.

# **CES VŒUX SONT À REPORTER DANS LES CASES PRÉVUES À CET EFFET**

*(CASES P DU DOSSIER)*

Pour la voie professionnelle, il n'y a pas de limitation géographique. Les élèves peuvent formuler des vœux dans toute l'académie de Versailles.

A noter qu'il existe quelques spécialités dites « inter-académiques » qui accueillent des élèves de l'académie de Versailles dans les académies de Paris et de Créteil (voir liste des formations inter-académiques sur la circulaire académique).

# **LES CAS DE COMBINAISONS DE VŒUX**

**4 vœux maximum répartis sur les voies GT et PRO (CASES GT ET CASES P DU DOSSIER) DANS CERTAINS CAS, DES VŒUX POURRONT ÊTRE FORMULÉS À LA FOIS POUR L'ENSEIGNEMENT PROFESSIONNEL ET POUR L'ENSEIGNEMENT GÉNÉRAL ET TECHNOLOGIQUE.**

# ■ 1<sup>er</sup> cas → une décision d'orientation encore incertaine.

Si la décision d'orientation pour une seconde générale et technologique **est incertaine** pour votre enfant, vous pouvez formuler un ou deux vœux en 2<sup>nde</sup> Générale et Technologique en faisant figurer le (ou les) lycée(s) de votre zone de desserte pour les enseignements d'exploration courants et deux ou trois vœux en voie professionnelle en précisant la spécialité et l'établissement souhaité.

Exemple : **2nde GT** dans le lycée de votre zone de desserte en vœu **n°1** et **Bac Pro 3 ans** commerce en vœu **n°2**.

- *Pour le vœu n°1, inscrire le vœu précédé de son n° d'ordre de préférence dans une case GT du dossier.*
- *Pour le vœu n°2, inscrire le vœu précédé de son n° d'ordre de préférence dans une case P du dossier.*

Dans ce cas précis, afin de sécuriser au maximum les vœux de voie professionnelle formulés, lors de la phase préparatoire à l'affectation, le chef d'établissement aura la possibilité d'utiliser un vœu de recensement intitulé « 2<sup>nde</sup> GT EN ATTENTE DE DECISION », en lieu et place du vœu de 2<sup>nde</sup> générale et technologique précisant un lycée. Ce dernier sera saisi par la suite, dans l'application informatique, si la décision d'orientation prise par le conseil de classe est bien la 2<sup>nde</sup> GT. Toutefois, si la décision d'orientation est la voie professionnelle, seuls les vœux de voie professionnelle figurant dans les cases P seront saisis dans l'application informatique.

### **2 ème cas une décision d'orientation en seconde générale et technologique et une candidature en voie professionnelle.**

Vous numérotez vos vœux par ordre de préférence</u> en prenant soin de faire figurer pour la 2<sup>nde</sup> GT le (ou les) lycée(s) de votre zone de desserte parmi les vœux de 2<sup>nde</sup> GT. Si vous avez demandé un vœu de voie professionnelle en premier, votre enfant pourra y être affecté dans la limite des capacités d'accueil et en fonction de son barème.

Exemple : **Bac Pro 3 ans** Artisanat et métier d'Art : communication visuelle plurimédia en vœu **n°1** et **2nde GT** dans le lycée de votre zone de desserte en vœu **n°2**.

- *Pour le vœu n°1, inscrire le vœu précédé de son n° d'ordre de préférence dans une case P du dossier.*
- *Pour le vœu n°2, inscrire le vœu précédé de son n° d'ordre de préférence dans une case GT du dossier.*

# **ATTENTION, DANS TOUS LES CAS (VŒUX PORTANT SUR LA VOIE PROFESSIONNELLE, LA VOIE GENERALE ET TECHNOLOGIQUE, COMBINAISON DE 2 TYPES DE VŒUX), LE NOMBRE TOTAL DE VŒUX SAISIS NE PEUT EXCEDER 4.**

**La liste des enseignements « à capacités contraintes » par établissement sera disponible au cours du troisième trimestre sur le site : [www.onisep.fr/versailles](http://www.onisep.fr/versailles)** *(Rubrique : Téléchargement guides régionaux)*

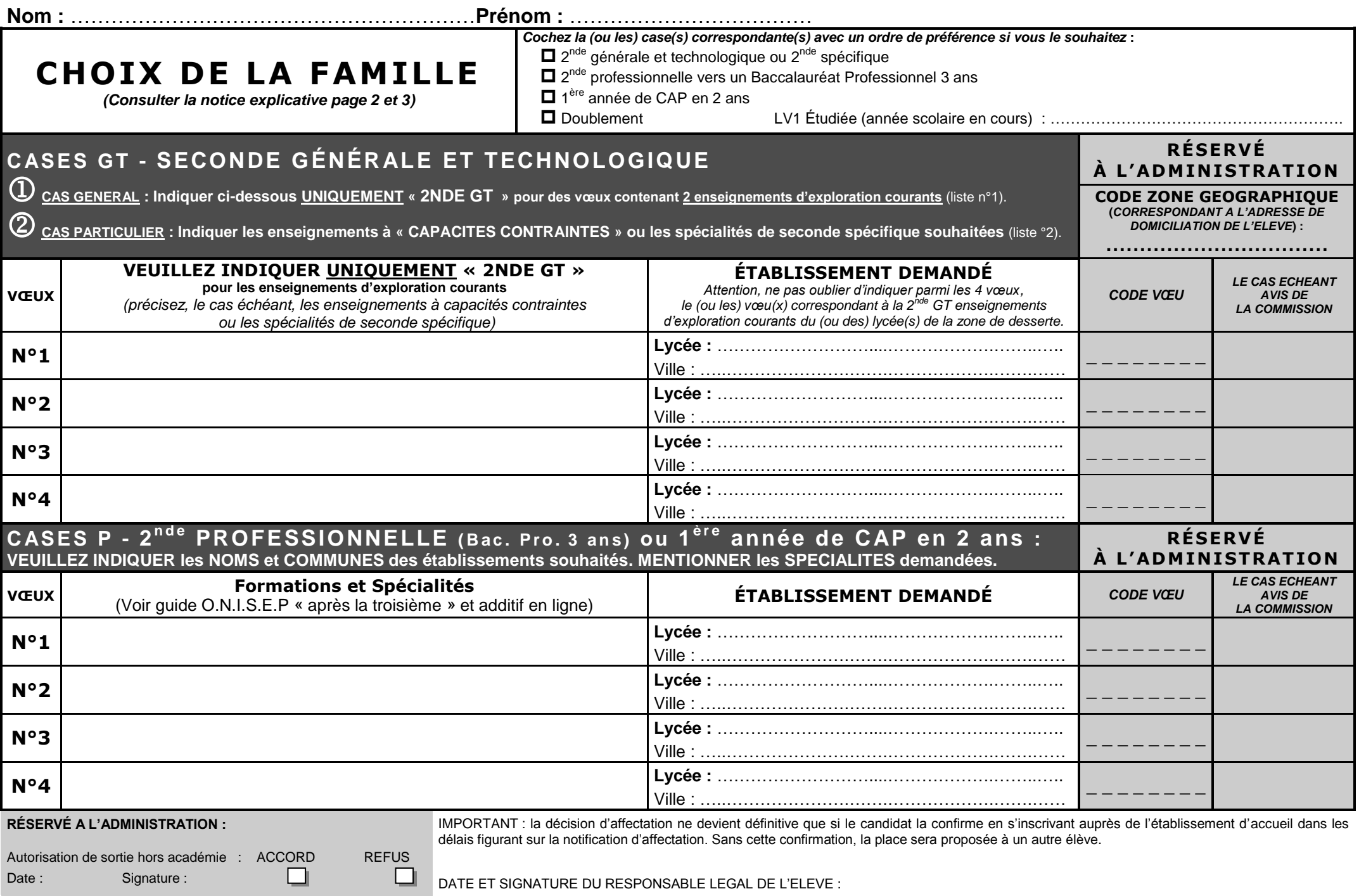